Документ под ИНЦОСТЕРСТВО НАУКИ И ВЫСШЕГО ОБРАЗОВАНИЯ РОССИЙСКОЙ ФЕДЕРАЦИИ Дата подписания: 21.Федералъвное государс<mark>твенное автономное образовательное учреждение</mark> **высшего образования** 10730ffe6b1ed036b744b6e9d97700b86**f5d4d7<sub>d</sub>eдов</mark>ательский технологический университет «МИСИС»** Информация о владельце: ФИО: Котова Лариса Анатольевна Должность: Директор филиала Уникальный программный ключ:

## **Новотроицкий филиал**

## Рабочая программа дисциплины (модуля)

# **Котельные установки и парогенераторы**

Закреплена за подразделением Кафедра электроэнергетики и электротехники (Новотроицкий филиал)

Направление подготовки 13.03.01 Теплоэнергетика и теплотехника

Профиль Промышленная теплоэнергетика

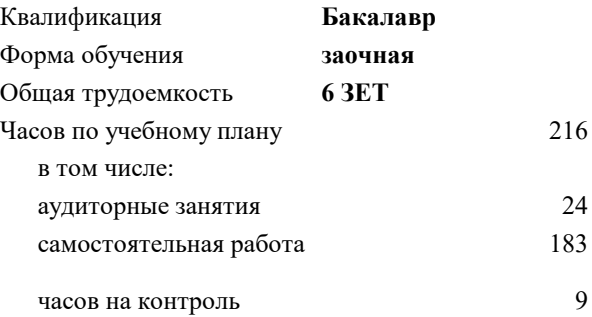

экзамен 4 курсовой проект 4 Формы контроля на курсах:

#### **Распределение часов дисциплины по курсам**

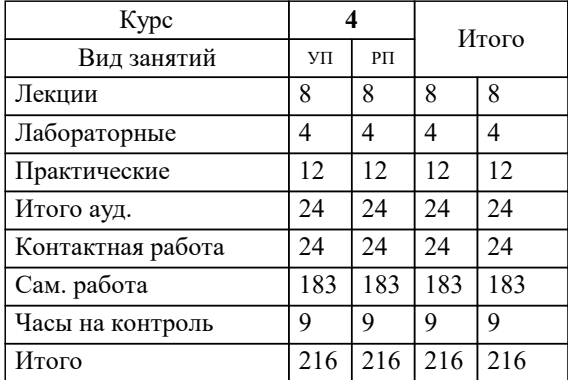

Программу составил(и): *к.т.н, доцент, Антонов В.Н.*

**Котельные установки и парогенераторы** Рабочая программа

Разработана в соответствии с ОС ВО:

Самостоятельно устанавливаемый образовательный стандарт высшего образования - бакалавриат Федеральное государственное автономное образовательное учреждение высшего образования «Национальный исследовательский технологический университет «МИСИС» по направлению подготовки 13.03.01 Теплоэнергетика и теплотехника (приказ от 05.03.2020 г. № 95 о.в.)

Составлена на основании учебного плана:

13.03.01 Теплоэнергетика и теплотехника , 13.03.01\_22\_Теплоэнергетика и теплотехника\_ПрПТЭ\_заоч.plx Промышленная теплоэнергетика, утвержденного Ученым советом ФГАОУ ВО НИТУ "МИСиС" в составе соответствующей ОПОП ВО 30.11.2021, протокол № 35

Утверждена в составе ОПОП ВО:

13.03.01 Теплоэнергетика и теплотехника , Промышленная теплоэнергетика, утвержденной Ученым советом ФГАОУ ВО НИТУ "МИСиС" 30.11.2021, протокол № 35

**Кафедра электроэнергетики и электротехники (Новотроицкий филиал)** Рабочая программа одобрена на заседании

Протокол от 06.03.2024 г., №3

Руководитель подразделения к.п.н., доцент Мажирина Р.Е.

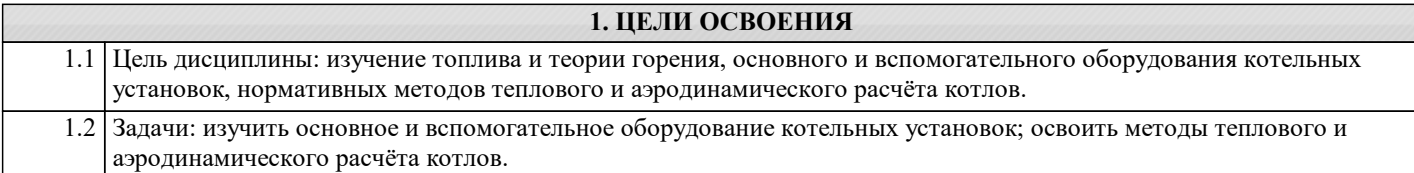

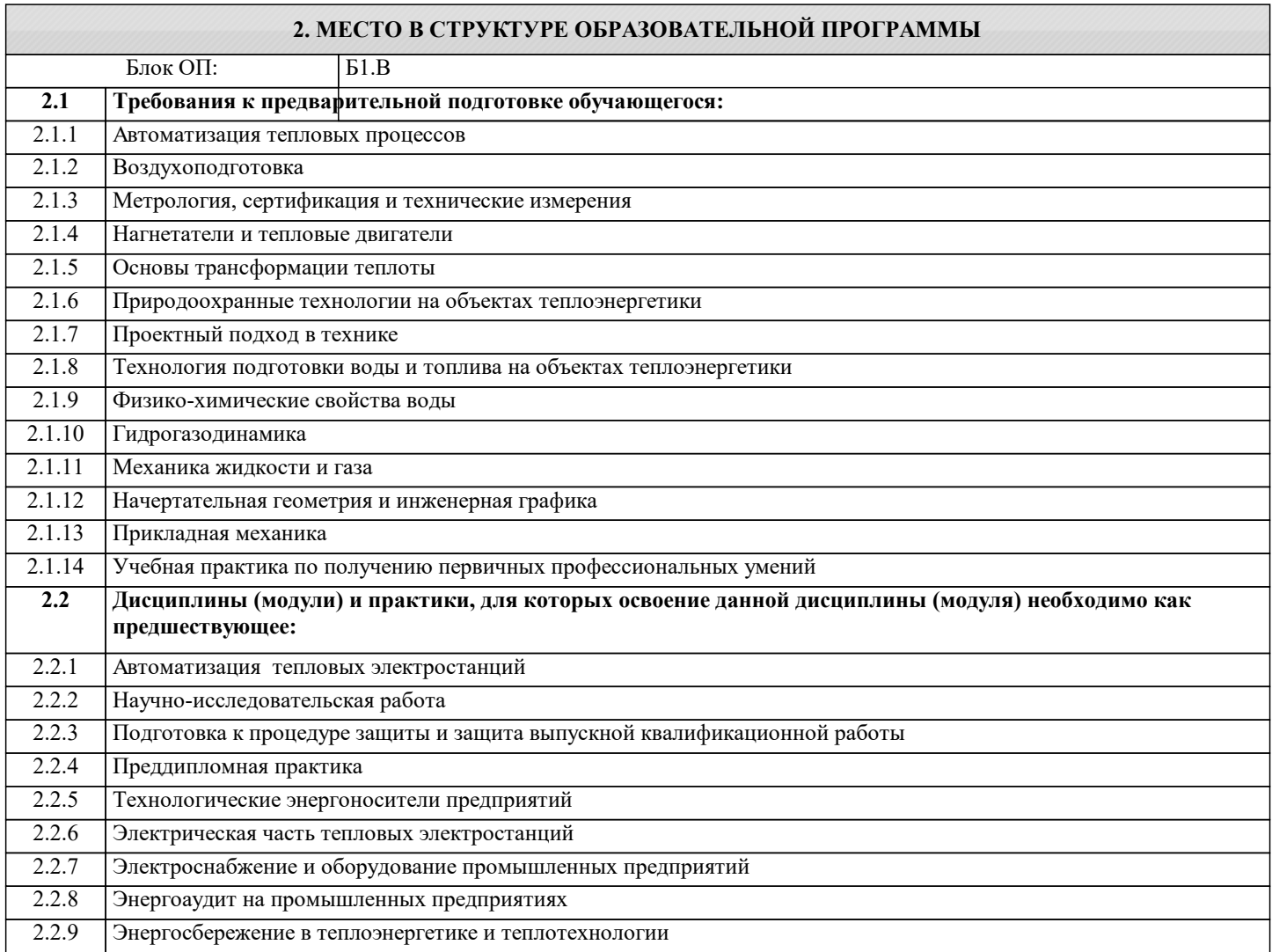

## **3. РЕЗУЛЬТАТЫ ОБУЧЕНИЯ ПО ДИСЦИПЛИНЕ, СООТНЕСЕННЫЕ С ФОРМИРУЕМЫМИ КОМПЕТЕНЦИЯМИ**

**ПК-1: Способен проектировать и конструировать котельные, центральные тепловые и малые теплоцентрали, а также тепловые сети с использованием цифровых технологий**

**Знать:**

ПК-1-З1 типовые методики проведения расчётов и проектирования основных узлов и элементов котельных установок и парогенераторов с использованием стандартных средств автоматизации проектирования

**ПК-3: Способен эксплуатировать объекты профессиональной деятельности, в том числе тепловые котлы на твердом, жидком и газообразном топливе; трубопроводы и тепловые сети, а также тепломеханическое оборудование тепловых станций**

**Знать:**

ПК-3-З1 основные технологические процессы в узлах и элементах котельных установок и парогенераторов, методы их освоения, доводки и безопасной эксплуатации

**ОПК-3: Способен осуществлять моделирование, анализ и эксперименты в целях проведения детального исследования для решения задач в профессиональной области, использовать методы анализа и моделирования электрических цепей и электрических машин**

**Знать:**

ОПК-3-З1 технологические процессы получения энергоносителей в виде пара, горячей воды

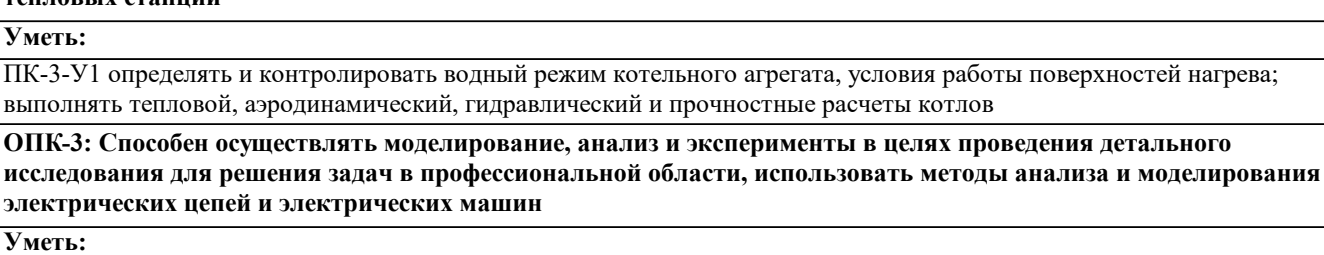

**твердом, жидком и газообразном топливе; трубопроводы и тепловые сети, а также тепломеханическое оборудование**

**ПК-3: Способен эксплуатировать объекты профессиональной деятельности, в том числе тепловые котлы на**

**Уметь:**

**тепловых станций**

**Уметь:**

ОПК-3-У1 выбирать технологические схемы котлов

**ПК-3: Способен эксплуатировать объекты профессиональной деятельности, в том числе тепловые котлы на твердом, жидком и газообразном топливе; трубопроводы и тепловые сети, а также тепломеханическое оборудование тепловых станций**

**Владеть:**

ПК-3-В1 основными положениями эксплуатации котельных агрегатов, обеспечивающими надежность

**ОПК-3: Способен осуществлять моделирование, анализ и эксперименты в целях проведения детального исследования для решения задач в профессиональной области, использовать методы анализа и моделирования электрических цепей и электрических машин**

#### **Владеть:**

ОПК-3-В1 основами проектирования и конструирования простейших конструкций котельных агрегатов в соответствии с нормативными требованиями

**ПК-1: Способен проектировать и конструировать котельные, центральные тепловые и малые теплоцентрали, а также тепловые сети с использованием цифровых технологий**

## **Владеть:**

ПК-1-В1 навыками, позволяющими применять знания основных технологических процессов в узлах и элементах котельных установок и парогенераторов

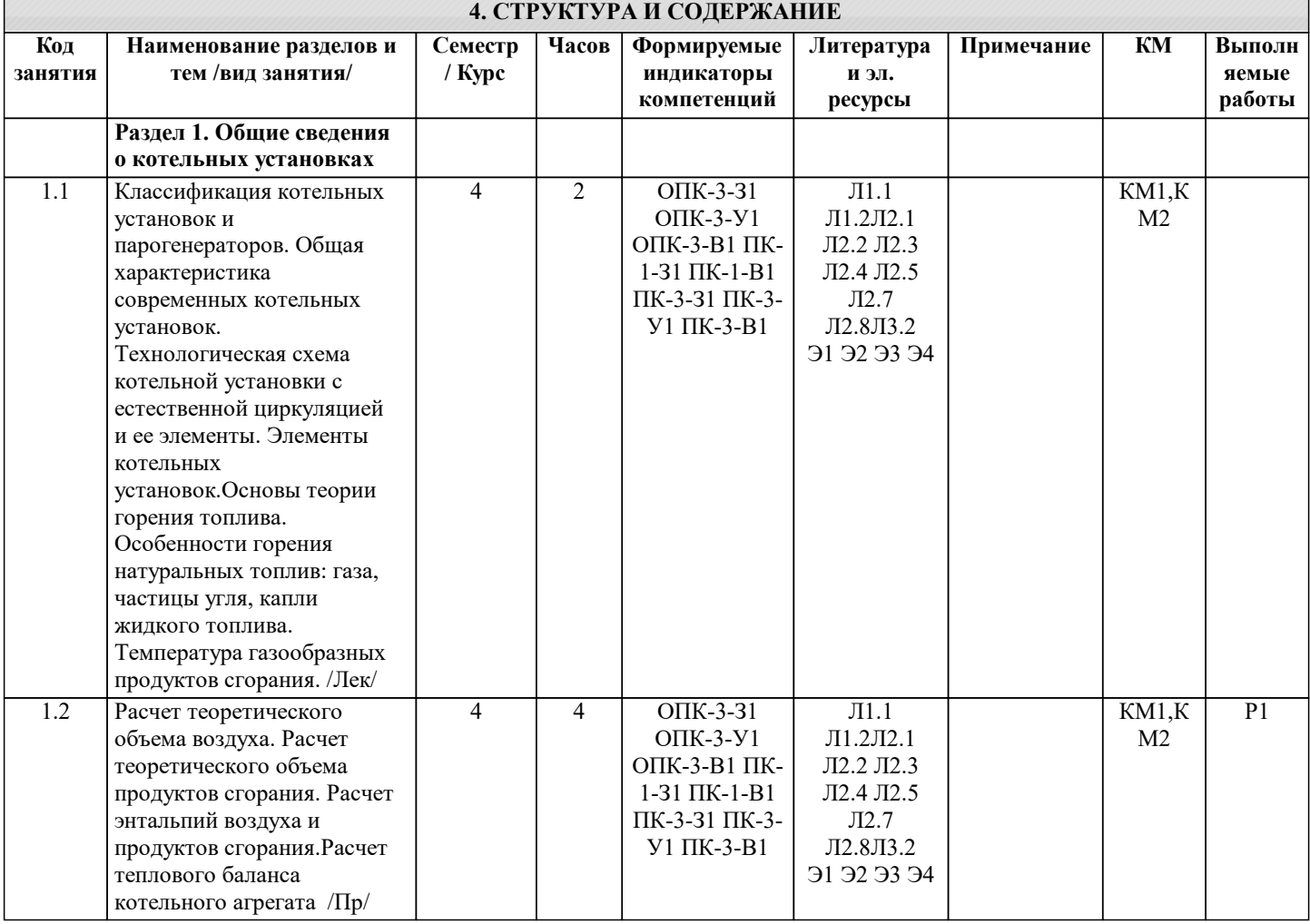

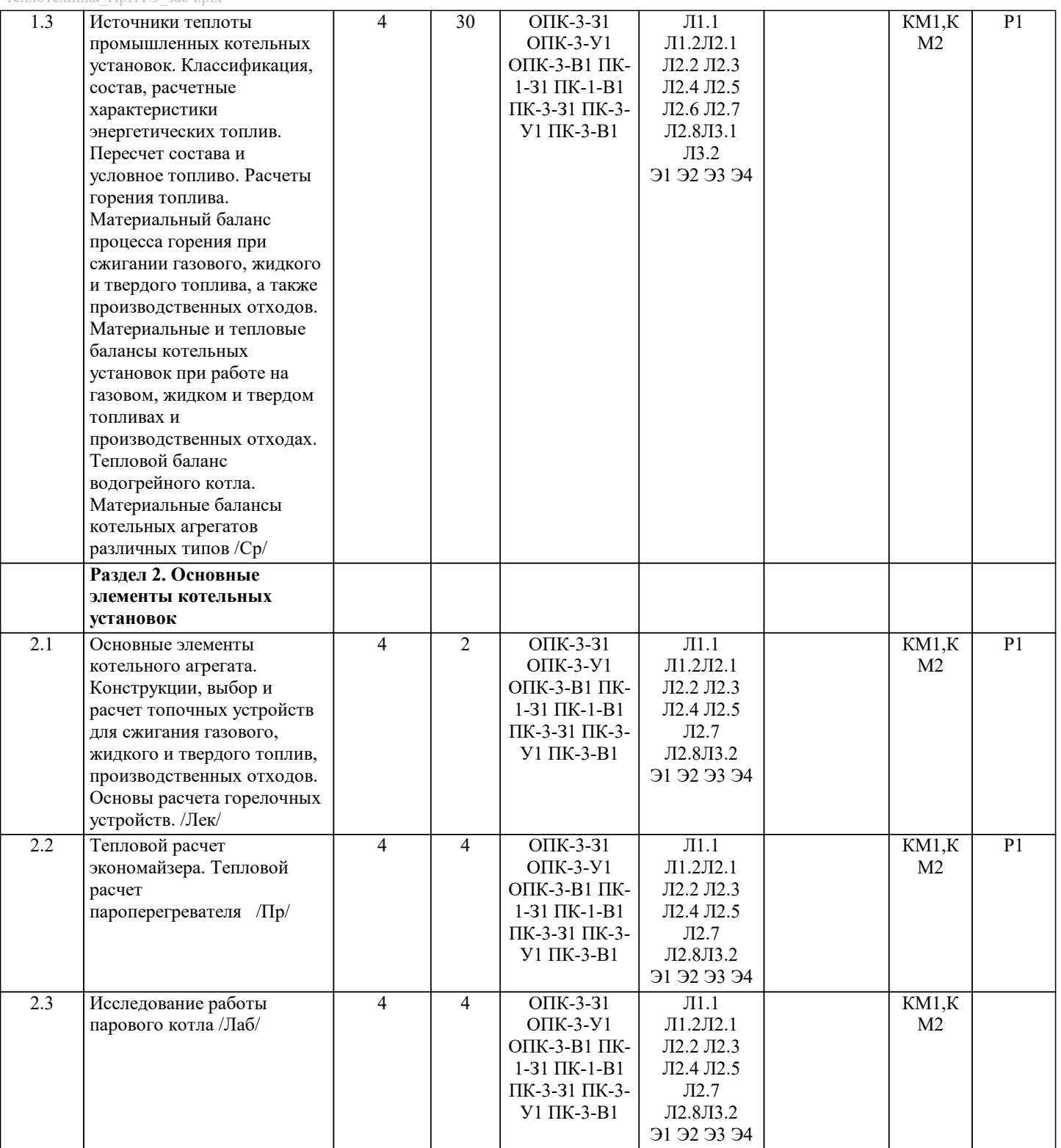

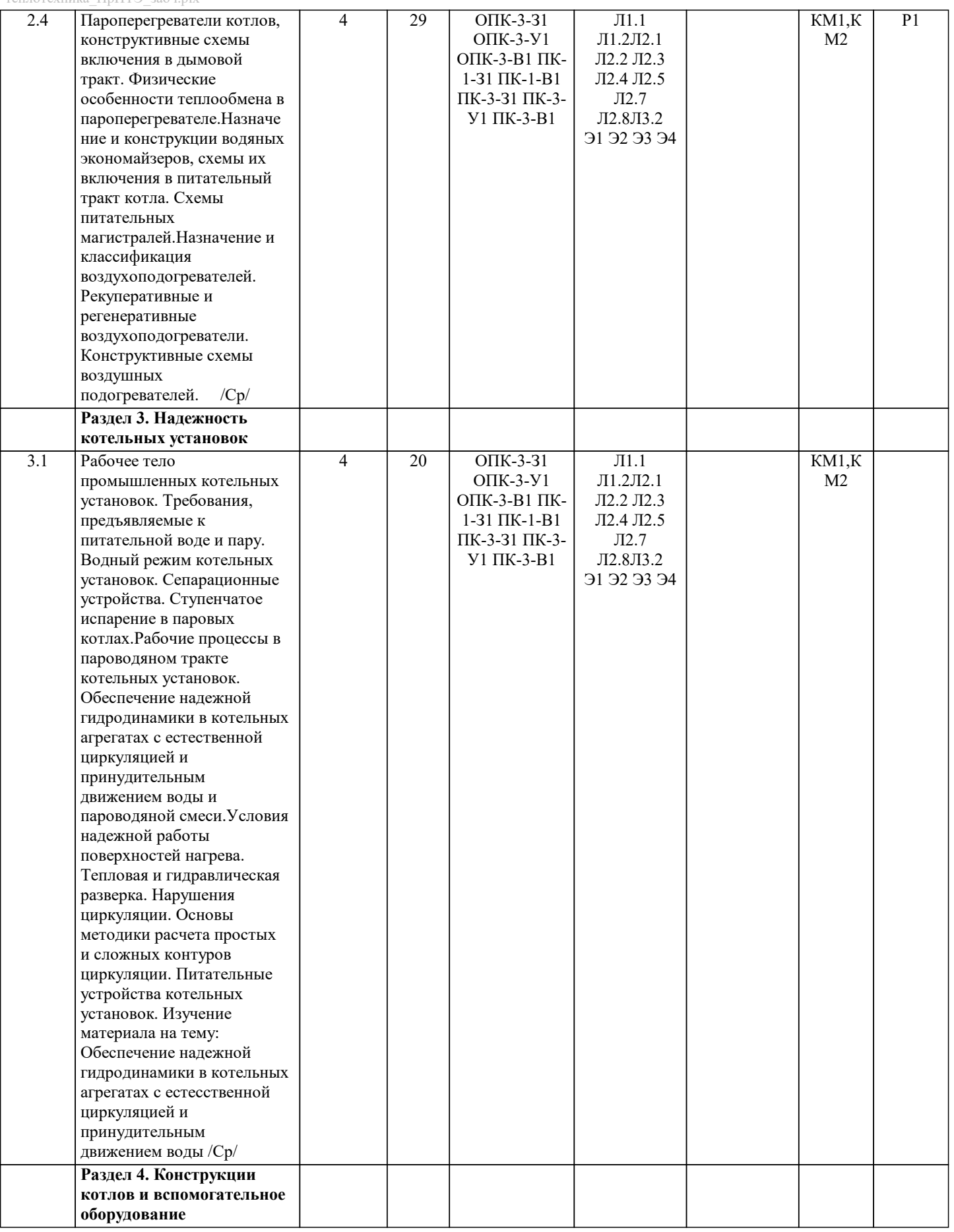

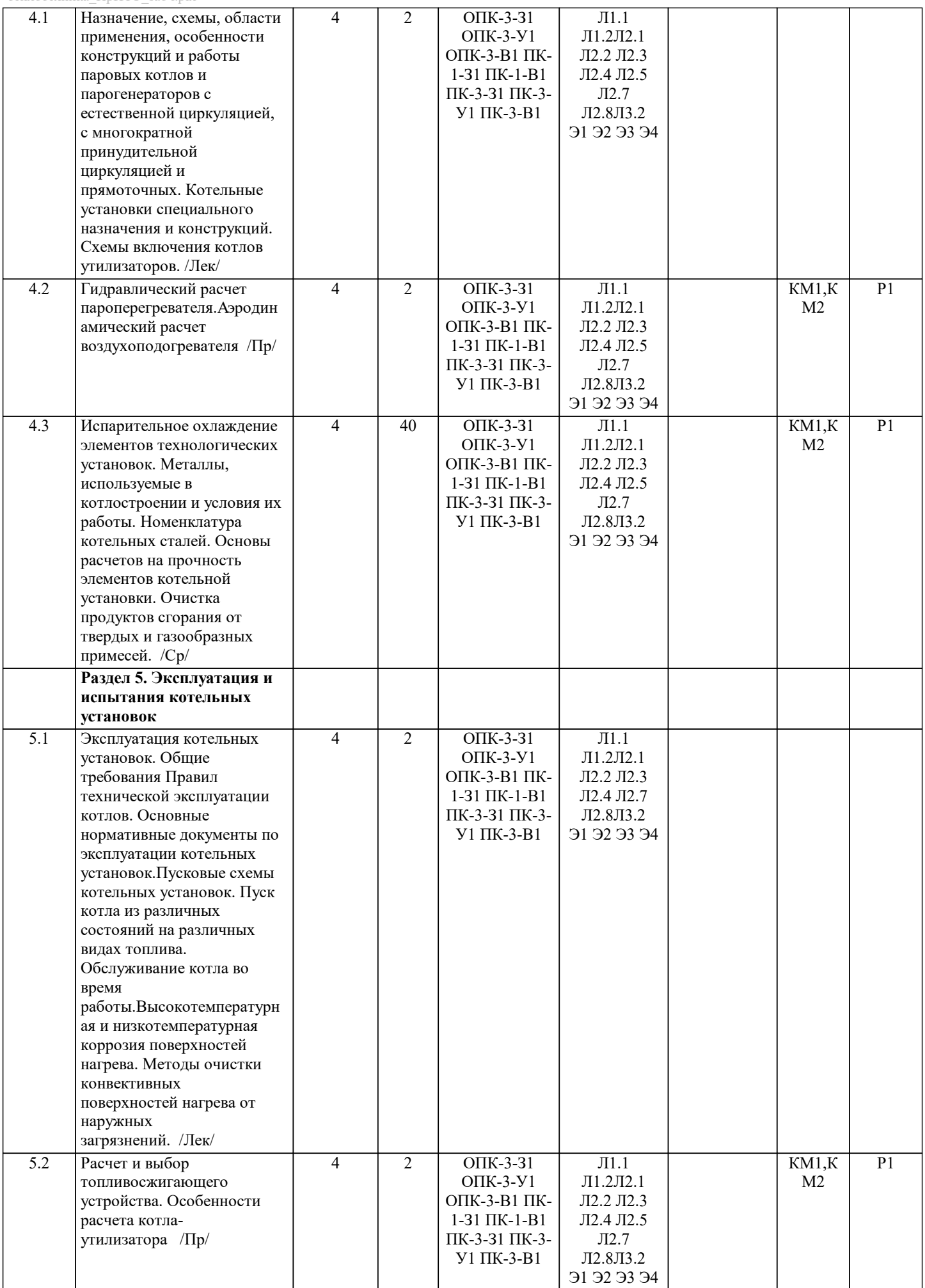

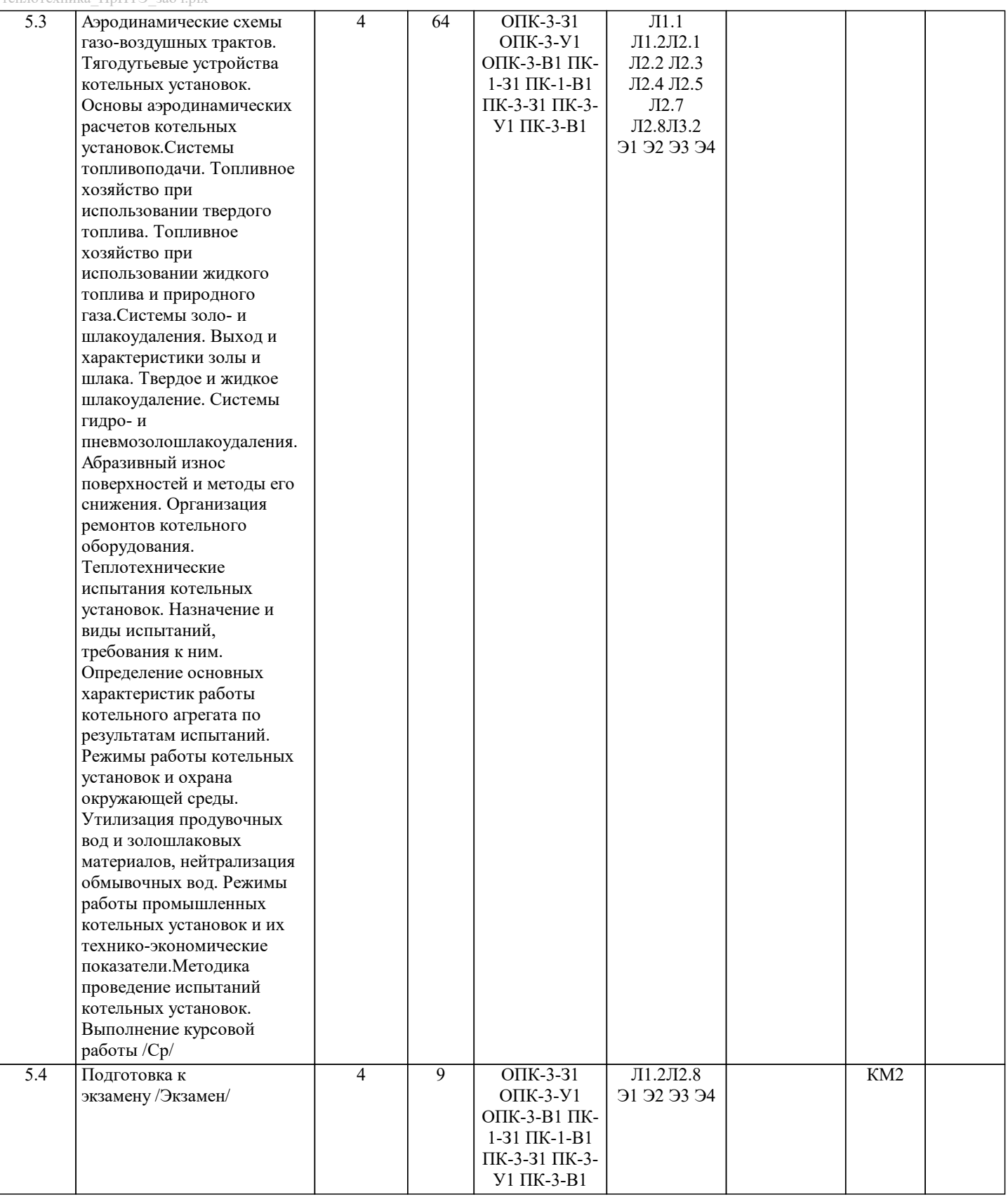

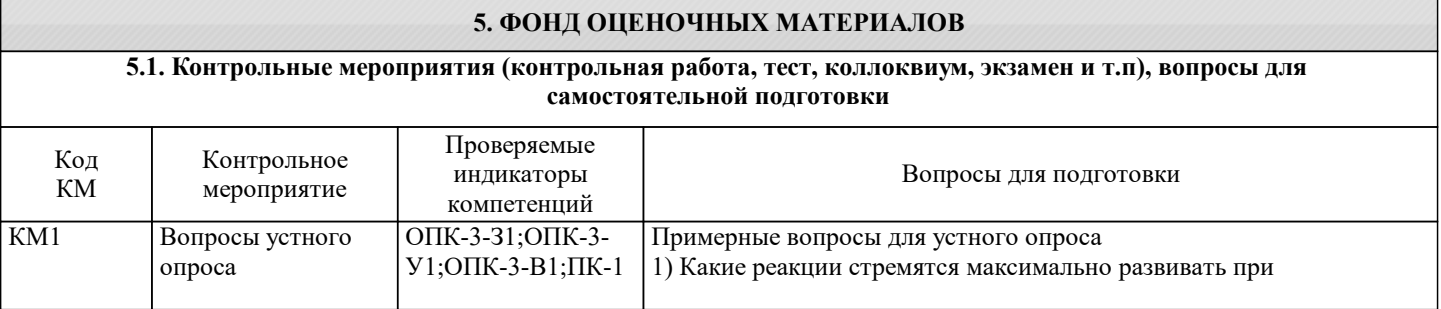

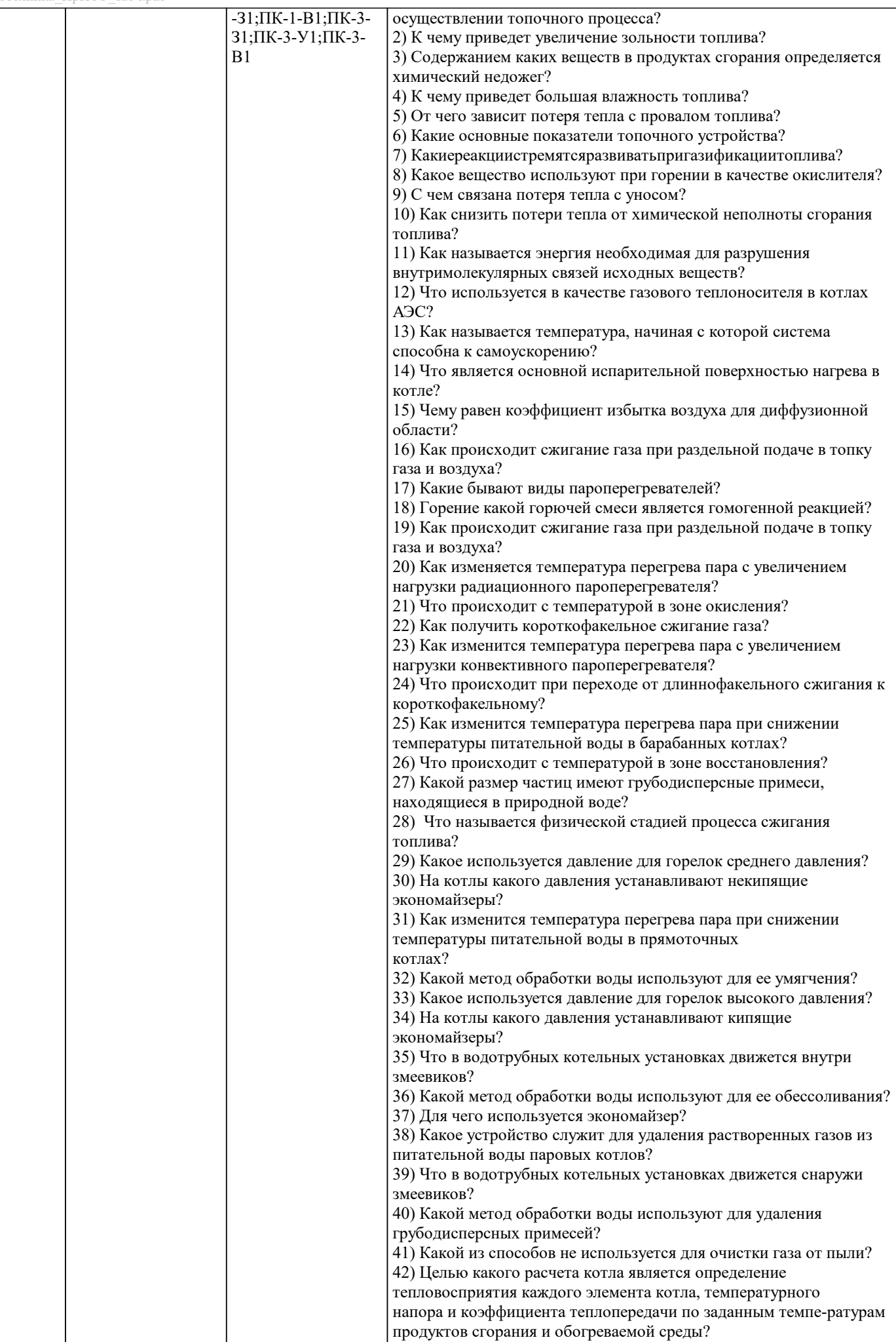

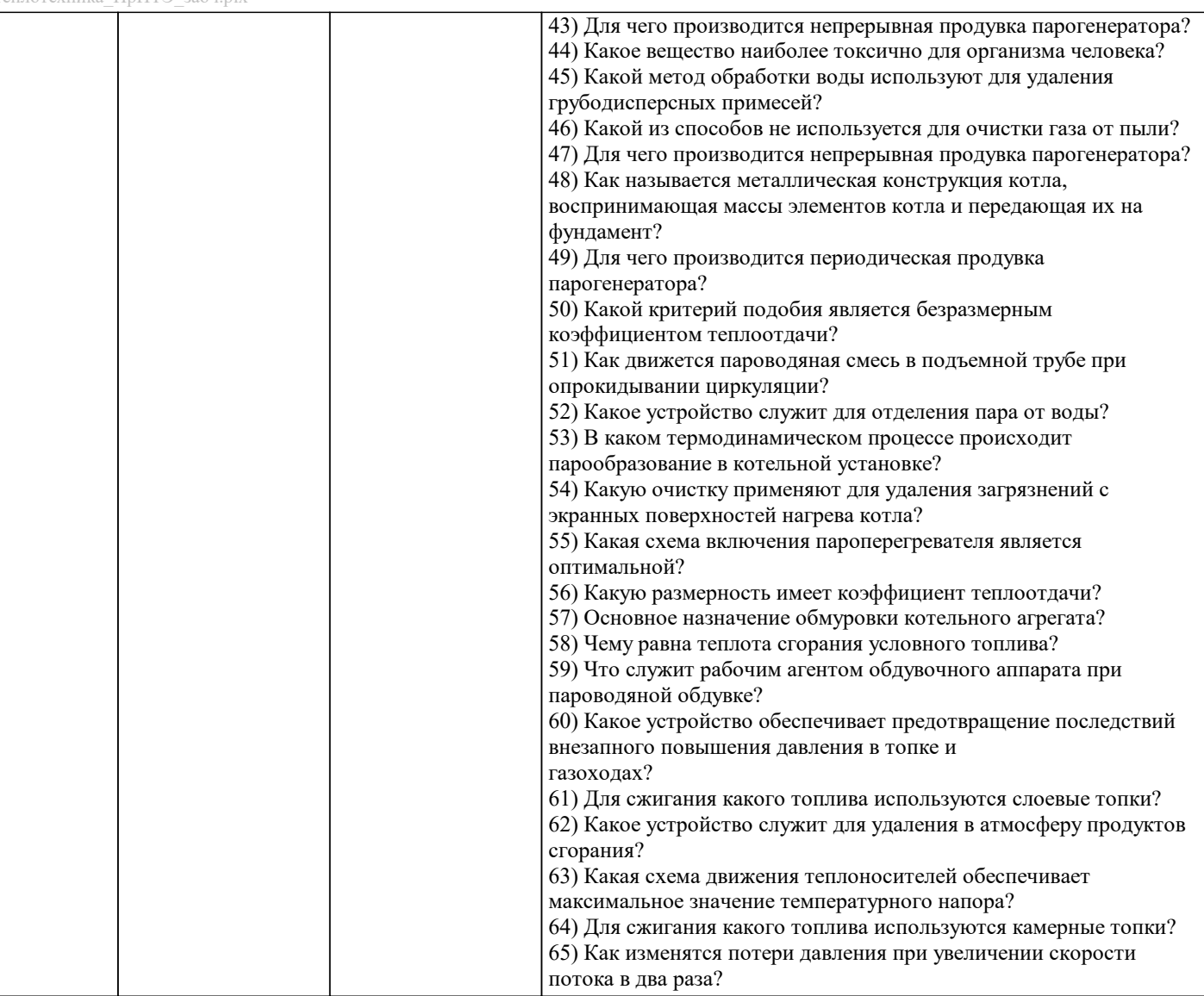

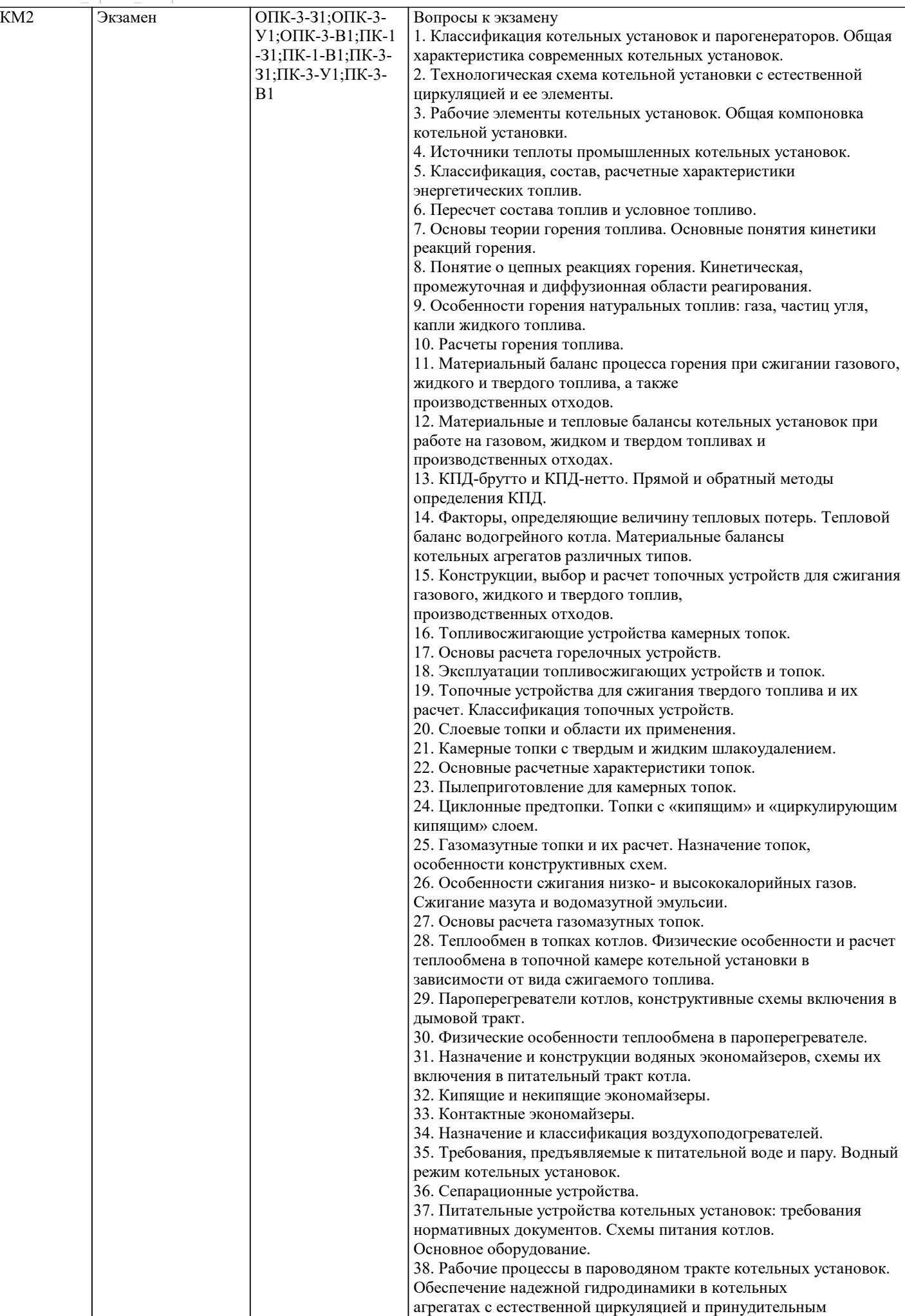

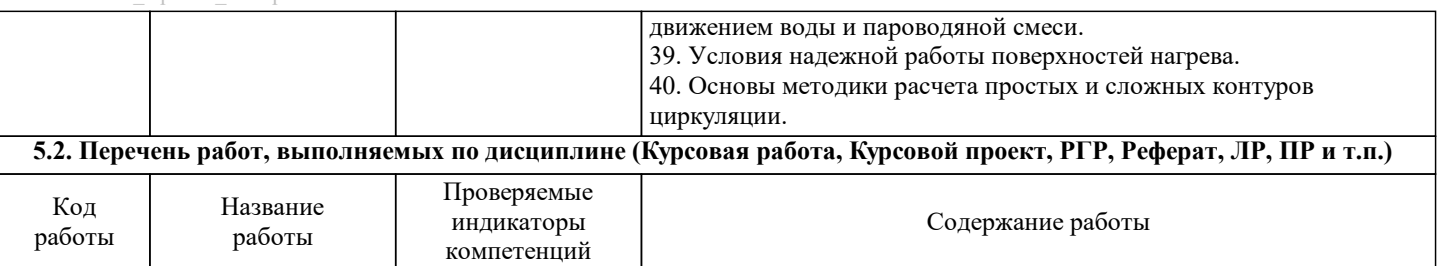

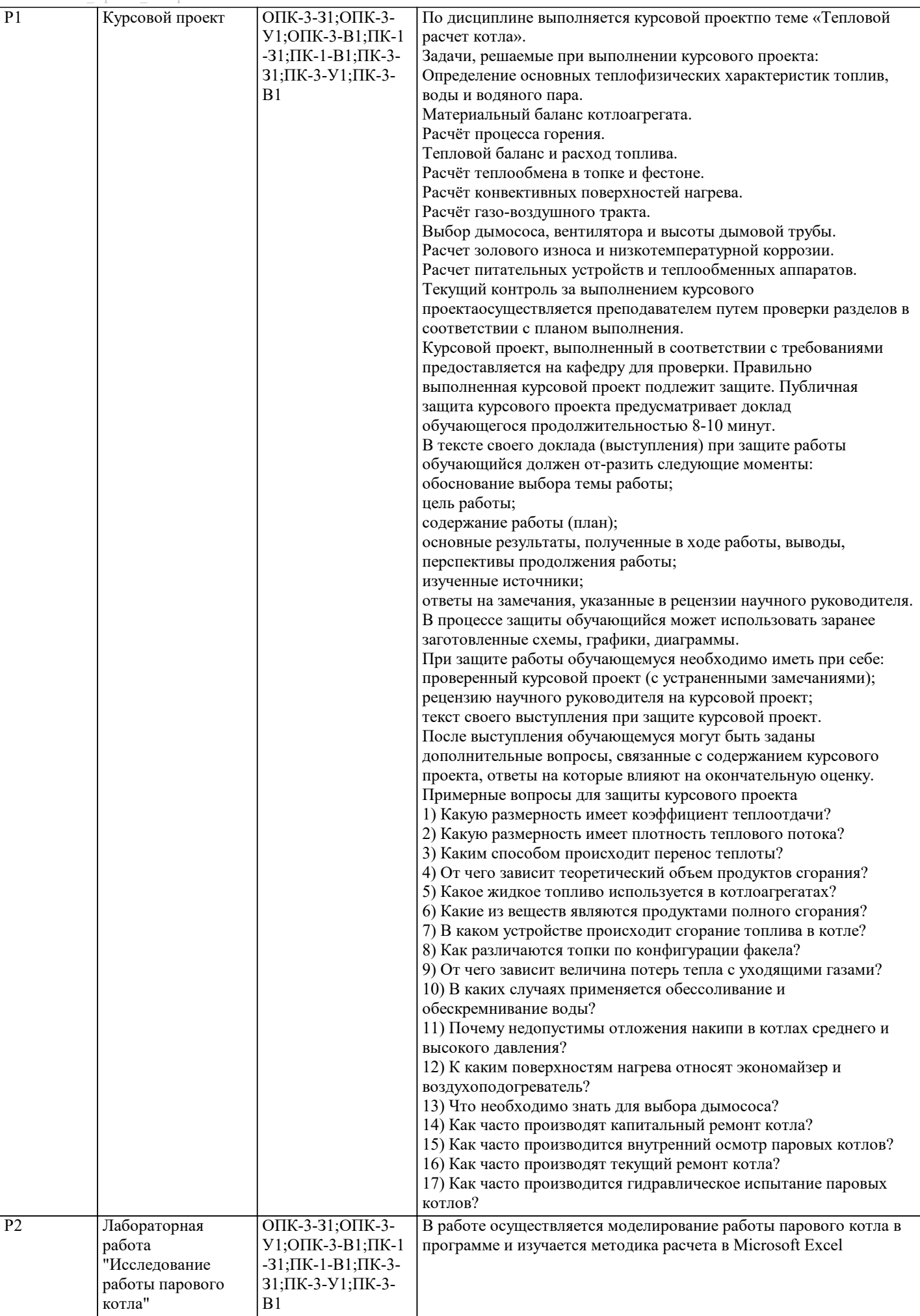

Экзаменационный билет по дисциплине включает в себя два теоретических вопросы и задачу по темам, изложенным в 4 разделе данной РПД. Билеты хранятся на кафедре и утверждены ее заведующим. Образец экзаменационного билета: Министерство науки и высшего образования Российской Федерации Новотроицкий филиал Федерального государственного автономного образовательного учреждения Высшего образования Национальный исследовательский технологический университет «МИСИС» \_\_\_\_\_\_\_\_\_\_\_\_\_\_\_\_\_\_\_\_\_\_\_\_\_\_\_\_\_\_\_\_\_\_\_\_\_\_\_\_\_\_\_\_\_\_\_\_ Кафедра электроэнергетики и электротехники БИЛЕТ № 1 Дисциплина: «Котельные установки и парогенераторы» Направление: 13.03.01 Форма обучения: заочная Форма проведения экзамена: письменная 1. Классификация котельных установок и парогенераторов. Общая характеристика современных котельных установок 2. Источники теплоты промышленных котельных установок. Примеры задач и заданий на экзамен: 1) Какой объем CO2 (при плотности 1,977 кг/м3) образуется в результате полного сжигания 1 кг углерода? 2) Какой объем воздуха потребуется для полного сжигания 1 кг углерода? 3) Определить плотность и удельный объем метана при нормальных условиях, если киломольный объем составляет 22,4 м3 4) Определить массу пропана в емкости объемом 20 м3, если по показаниям манометра давление в ней составляет 0,5 кг/см2 и температура 27  $\Box$ С, а атмосферное давление 760 мм рт. ст. Киломольная газовая постоянная R = 8314 Дж/ (кмоль\*град). 5) Определить, насколько изменится располагаемая теплота мазута при использовании для распыла мазута пара в количестве 0,15 кг пара на 1 кг мазута. Принять давление пара 1,6 МПа, температуру пара 300 °С. 6) Определить экономию топлива в котле БКЗ–210–140ФЖШ за счет выполнения газоплотного стального кожуха снаружи обмуровки котла и газохода. Топливо-природный газ Оренбургского месторождения. Примеры вопросов и заданий компьютерного тестирования Паровой котел – это: устройство для производства пара устройство для производства продуктов сгорания устройство для подготовки топлива устройство для производства горячего дутья К топливным котлам относятся: котлы на отходящих технологических газах котлы, работающие за счет теплоты различных топлив котлы, использующие теплоту технологического продукта электрокотлы Какая из представленных компоновок котлов существует: О-образная Х-образная П-образная W-образная Какие устройства в котлах применяются для сжигания твердого топлива? горелки форсунки топки инжекторы Продувка котла - это: удаление топлива из топки удаление воды загрязненной примесями удаление золы с поверхностей нагрева удаление продуктов сгорания из котла **5.3. Оценочные материалы, используемые для экзамена (описание билетов, тестов и т.п.)**

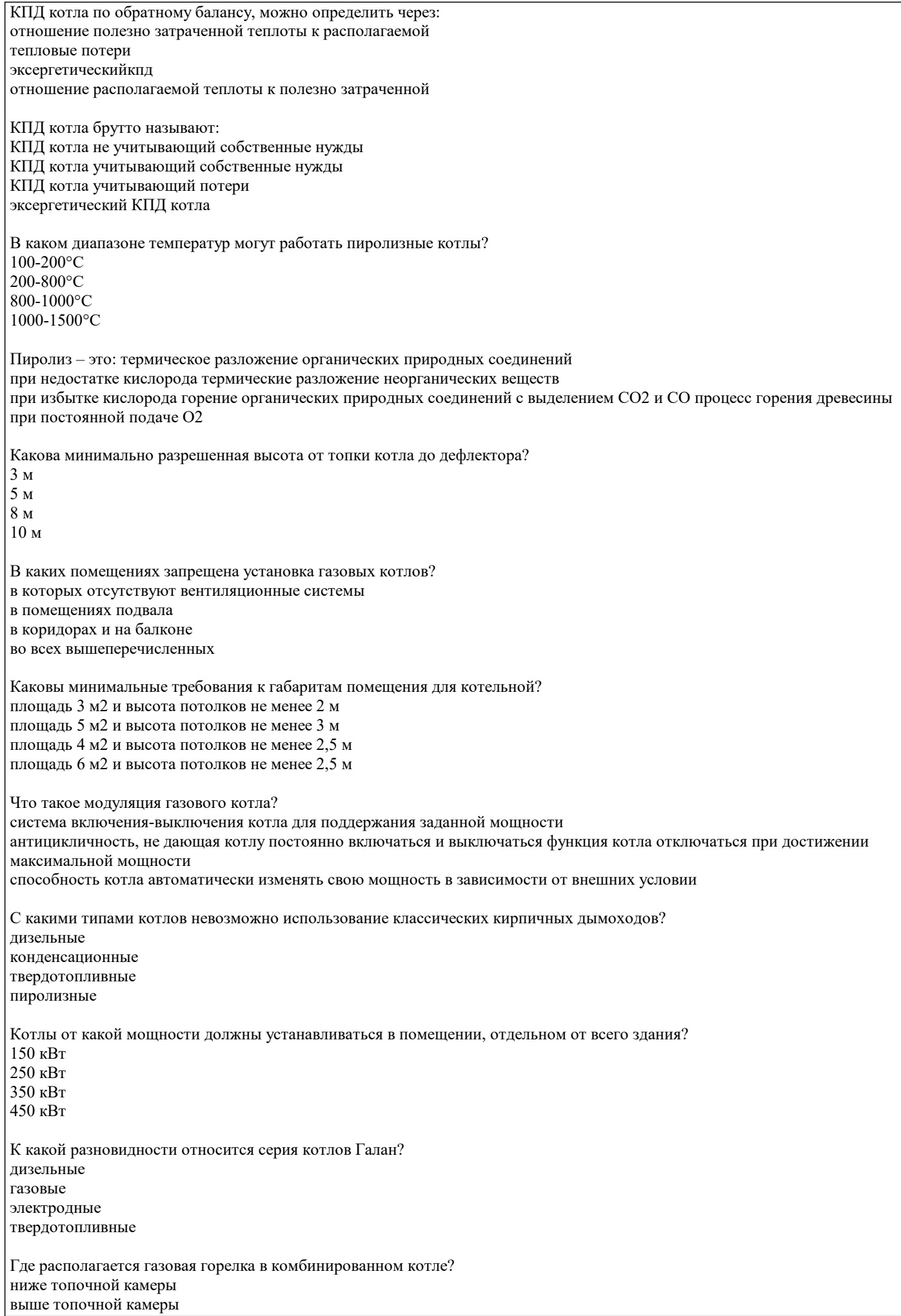

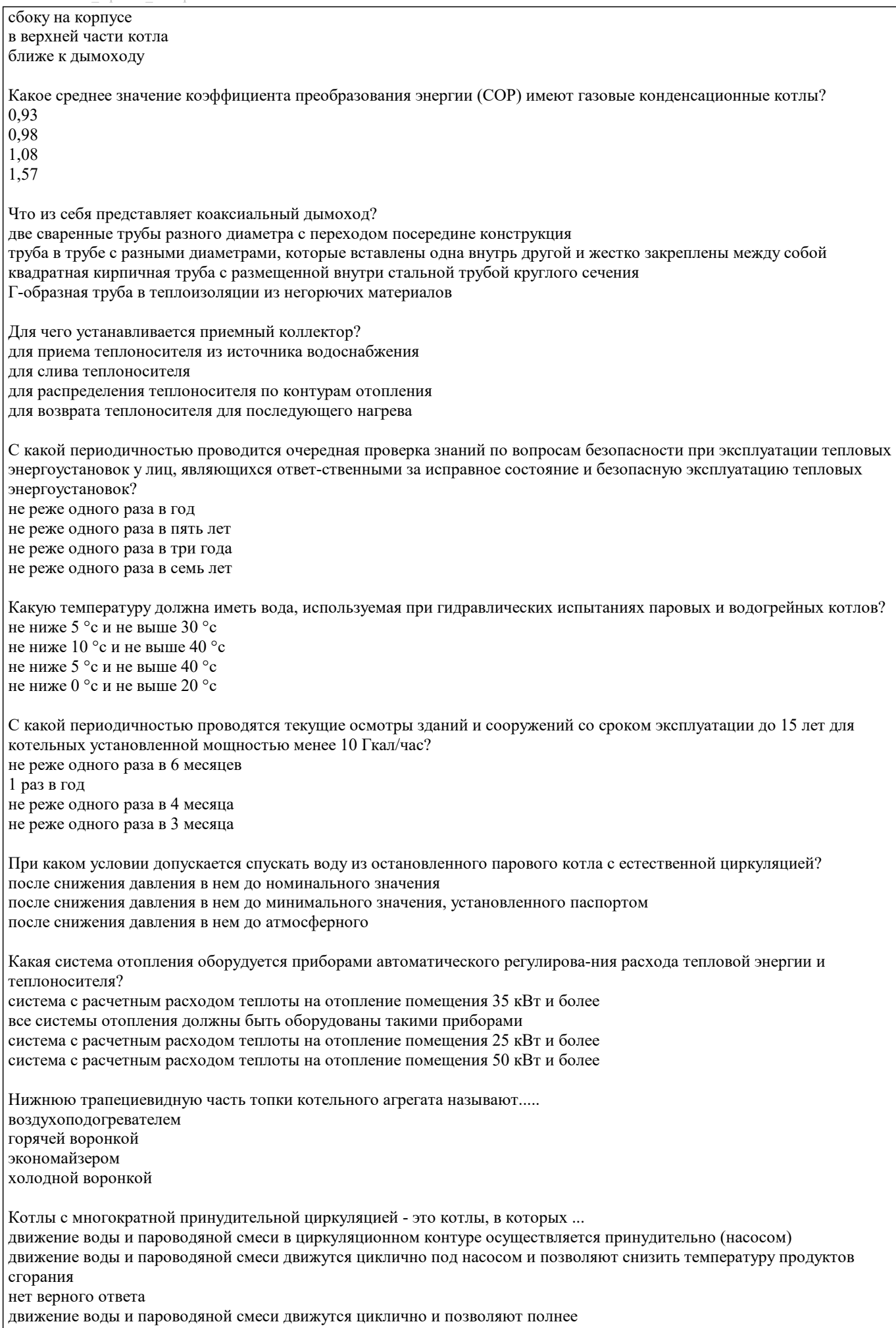

Можно ли эксплуатировать неисправные отопительные приборы? можно, если на это есть разрешение инспектора Госпожнадзора можно, если это не угрожает жизни и здоровью людей можно, если это обусловлено производственной необходимостью Правилами пожарной безопасности в РФ это запрещено В котельных какой мощностью необходимо вести наблюдение за уровнем грунтовых вод? в котельных установленной мощностью 1 и более Гкал/час в котельных установленной мощностью 5 и более Гкал/час в котельных установленной мощностью 10 и более Гкал/час во всех котельных С какой периодичностью должны проводиться наружные осмотры дымовых труб и газоходов? не реже одного раза в месяц не реже одного раза в полгода один раз в год весной не реже одного раза в три года С какой периодичностью должен проводиться внутренний осмотр дымовой тру-бы и газохода с отключением всех подключенных котлов? не реже одного раза в десять лет не реже одного раза в пять лет через 5 лет после ввода в эксплуатацию и в дальнейшем не реже одного раза в 10 лет через 10 лет после ввода в эксплуатацию и в дальнейшем не реже одного раза в три года В соответствии с требованиями какого документа должна осуществляться эксплуатация дымовых и вентиляционных промышленных труб? в соответствии с Федеральным законом от 30.12.2009 № 384-ФЗ «Технический регламент о безопасности зданий и сооружений» в соответствии с Правилами технической эксплуатации тепловых энергоустановок в соответствии с Правилами техники безопасности при эксплуатации тепломеханического оборудования электростанций и тепловых сетей Кто в организации утверждает ежегодный календарный план ремонта зданий и сооружений котельной? ответственный за исправное состояние и безопасную эксплуатацию тепловых энергоустановок главный энергетик организации руководитель организации главный механик организации Какой должна быть максимальная величина колебания давления газа в газопроводе котельной? не выше величины, указанной в местной инструкции, но не выше 25 % рабочего давления не выше величины, указанной в местной инструкции, но не выше 20 % рабочего давления не выше величины, указанной в местной инструкции, но не выше 10 % рабочего давления не выше величины, указанной в местной инструкции, но не выше 15 % рабочего давления С какой периодичностью должны проводиться обходы трассы подземных газопроводов, находящихся на территории котельной? не реже одного раза в три дня не реже одного раза в два дня не реже одного раза в неделю не реже одного раза в месяц Кем производится ежесменный контроль за состоянием золоуловителей и их систем? ремонтным персоналом эксплуатационным персоналом специально назначаемой комиссией Где должны находиться режимные карты по эксплуатации котлов? в отделе главного энергетика у ответственного за безопасную эксплуатацию паровых и водогрейных котлов на щитах управления в производственно-техническом отделе С какой периодичностью проводятся режимно-наладочные испытания котлов, работающих на твердом и жидком топливе? не чаще одного раза в десять лет не чаще одного раза в восемь лет не реже одного раза в пять лет не реже одного раза в десять лет

С какой периодичностью проводятся режимно-наладочные испытания котлов, работающих на газообразном топливе? не реже одного раза в восемь лет не реже одного раза в три года не реже одного раза в пять лет не реже одного раза в десять лет Какой уровень воды должен поддерживаться в котле? установленный распоряжением руководителя организации установленный заводом-изготовителем или скорректированный на основе пусконаладочных испытаний установленный в соответствии с рекомендациями Ростехнадзора не менее установленного по результатам режимной наладки с отклонением  $\pm 0.1$  % При каком условии допускается спускать воду из остановленного парового котла с естественной циркуляцией? после снижения давления в нем до номинального значения после снижения давления в нем до атмосферного после снижения давления в нем до минимального значения, установленного паспортом Как часто необходимо проводить внутренний осмотр деаэраторов? ежемесячно ежеквартально ежегодно по мере необходимости С какой периодичностью должны проводиться гидравлические испытания котлов? не реже одного раза в десять лет не реже одного раза в три года не реже одного раза в пять лет не реже одного раза в семь лет Какую температуру должна иметь вода, используемая при гидравлических испытаниях паровых и водогрейных котлов? не ниже 0°Си не выше 20 °С не ниже 5°Си не выше 30 °С не ниже 10°Си не выше 40 °С не ниже 5°Си не выше 40 °С Каково минимальное время выдержки под пробным давлением во время проведения гидравлических испытаний котла? 5 минут 10 минут 8 минут 3 минуты В каком случае из перечисленных котел не подлежит немедленной остановке и отключению? произошло снижение уровня воды ниже допустимого уровня если давление в барабане котла поднялось выше разрешенного на 5 % и дальше не растет если произошло снижение расхода воды через водогрейный котел ниже минимально допустимого значения если повысилась температура воды на выходе из водогрейного котла до значения на 20°С ниже температуры насыщения, соответствующей рабочему давлению воды в выходном коллекторе котла На какую величину настраиваются предохранительные клапаны паровых котлов: на 5% выше разрешенного на 10 % выше разрешенного на 15 % выше разрешенного на 25% выше разрешенного Паровые котлы какой производительности должны быть оборудованы установками для докотловой обработки воды: паропроизводительностью 0,7 т/час и выше паропроизводительностью 0,5 т/час с камерным сжиганием топлива паропроизводительностью 0,5 т/час паропроизводительностью 1 т/час. Посторонние лица в котельную могут допускаться: только с разрешения владельца и без его сопровождения только с разрешения владельца и в сопровождении его представителя ограничений по допуску нет

При эксплуатации ГРП текущий ремонт выполняется: не реже 1 раза в 6 месяцев

не реже 1 раза в 12 месяцев не реже 1 раза в 3 месяца не реже 1 раза в месяц

При какой концентрации газа в помещении должны сработать сигнализаторы, контролирующие состояние загазованности 10% от нижнего концентрационного предела распространения пламени

15% от нижнего концентрационного предела распространения пламени

20% от нижнего концентрационного предела распространения пламени

30% от нижнего концентрационного предела распространения пламени

**5.4. Методика оценки освоения дисциплины (модуля, практики. НИР)**

Оценка курсового проекта является комплексной. При этом учитываются следующие факторы: актуальность выбранной темы; логичность методики расчета; свободное владение методикой расчета; культура оформления пояснительной записки; самостоятельность выводов. Все это суммируется в итоговую оценку.

Оценка результатов защиты курсового проекта осуществляется по бальной системе («отлично», «хорошо», «удовлетворительно», «неудовлетворительно»).

Оценка «отлично» выставляется, когда работа содержит грамотно изложенную расчетную базу, характеризуется отсутствием ошибок в расчетах, логичным и последовательным изложением материала в пояснительной части. При защите работы обучающийся показывает глубокие знания вопросов темы; свободно оперирует расчетными данными; легко отвечает на поставленные вопросы.

Оценка «хорошо» выставляется, когда работа содержит грамотно изложенную расчетную базу, характеризуется отсутствием ошибок в расчетах, логичным и последовательным изложением материала в пояснительной части. При защите работы обучающийся показывает знания вопросов темы; без особых затруднений отвечает на поставленные вопросы.

Оценка «удовлетворительно» выставляется, когда работа содержит расчетную базу, характеризуется наличием отдельных ошибок в расчетах. При защите обучающийся проявляет неуверенность, показывает слабое знание вопросов темы, не дает полного, аргументированного ответа на заданные вопросы.

Оценка «неудовлетворительно» выставляется, когда работа не содержит расчетную базу, не отвечает требованиям, изложенным в методических указаниях, имеет значительные ошибки в расчетах. При защите обучающийся затрудняется отвечать на поставленные вопросы по теме, не знает теории вопроса, при ответе допускает существенные ошибки. Прохождение контрольного мероприятия по защите курсового проекта считается выполненным успешно, если при его оценивании получена оценка не ниже «удовлетворительно».

Критерии оценивания ответа на экзамене

Оценка «отлично» выставляется, когда обучающийся демонстрирует системные теоретические знания, владеет терминологией, делает аргументированные выводы и обобщения, приводит примеры, показывает свободное владение монологической речью и способность быстро реагировать на уточняющие вопросы.

Оценка «хорошо» выставляется, когда обучающийся демонстрирует прочные теоретические знания, владеет терминологией, делает аргументированные выводы и обобщения, приводит примеры, но при этом делает несущественные ошибки, которые быстро исправляет самостоятельно или при незначительной коррекции преподавателем.

Оценка «удовлетворительно» выставляется, когда обучающийся неглубокие теоретические знания, проявляет слабо сформированные навыки анализа явлений и процессов, недостаточное умение делать аргументированные выводы и приводить примеры, показывает не достаточно свободное владение терминологией, логичностью и последовательностью изложения, делает ошибки, которые может исправить только при коррекции преподавателем.

Оценка «неудовлетворительно» выставляется, когда обучающийся демонстрирует незнание теоретических основ предмета, не умеет делать аргументированные выводы и приводить примеры, не владеет терминологией, проявляет отсутствие логичности и последовательностью изложения, делает ошибки, которые не может исправить даже при коррекции преподавателем.

Прохождение контрольного мероприятия по сдаче экзамена считается выполненным успешно, если при его оценивании получена оценка не ниже «удовлетворительно».

Критерии оценивания сдачи экзамена в форме компьютерного тестирования:

Оценка "отлично" выставляется, когда обучающийся набрал за тест баллов не менее 90% от максимально возможного количества.

Оценка "хорошо" выставляется, когда обучающийся набрал за тест баллов не менее 70% от максимально возможного количества.

Оценка "удовлетворительно" выставляется, когда обучающийся набрал за тест баллов не менее 55% от максимально возможного количества.

Оценка "удовлетворительно" выставляется, когда обучающийся набрал за тест баллов менее 55% от максимально возможного количества.

## **6. УЧЕБНО-МЕТОДИЧЕСКОЕ И ИНФОРМАЦИОННОЕ ОБЕСПЕЧЕНИЕ**

**6.1. Рекомендуемая литература**

#### **6.1.1. Основная литература**

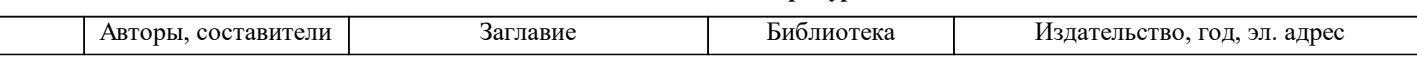

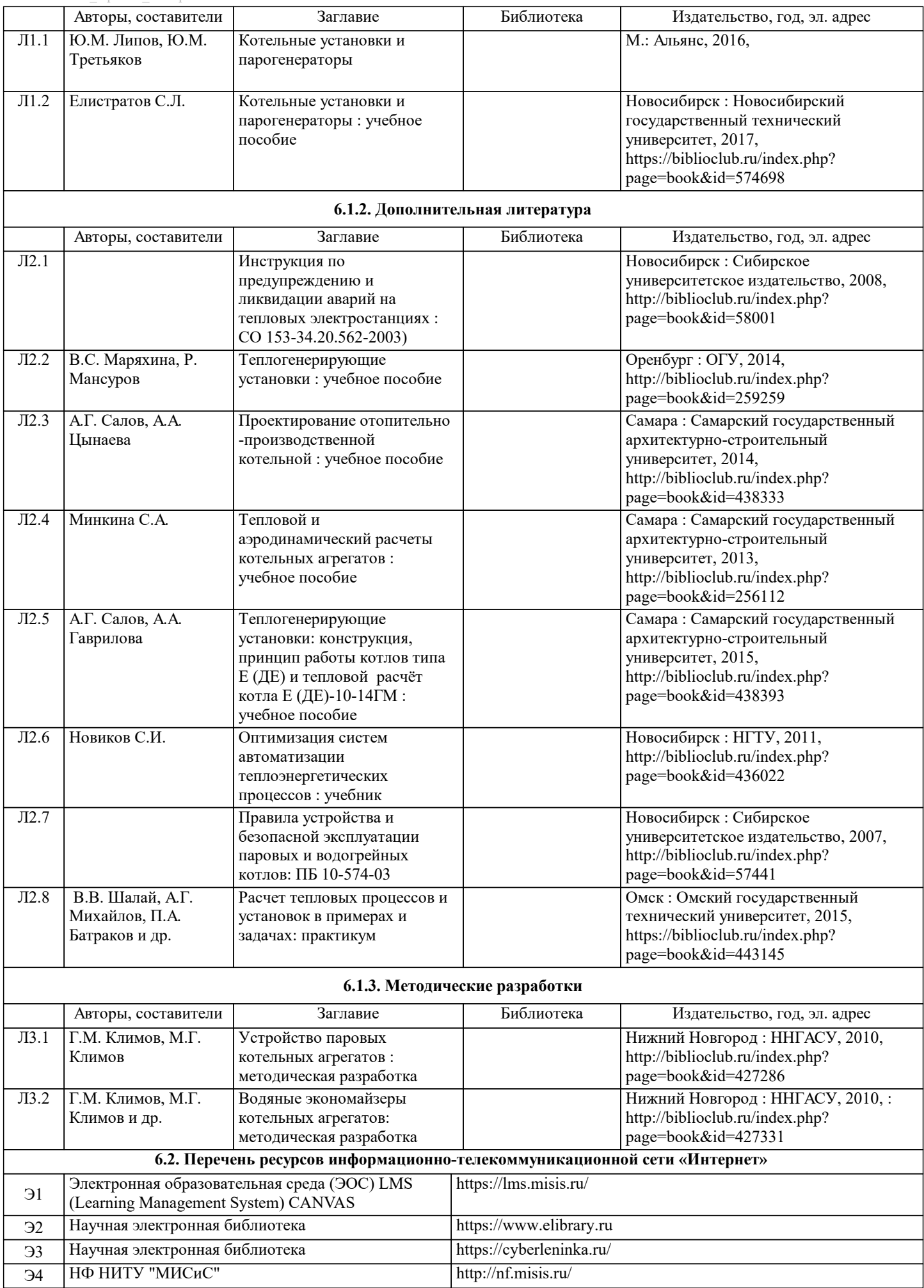

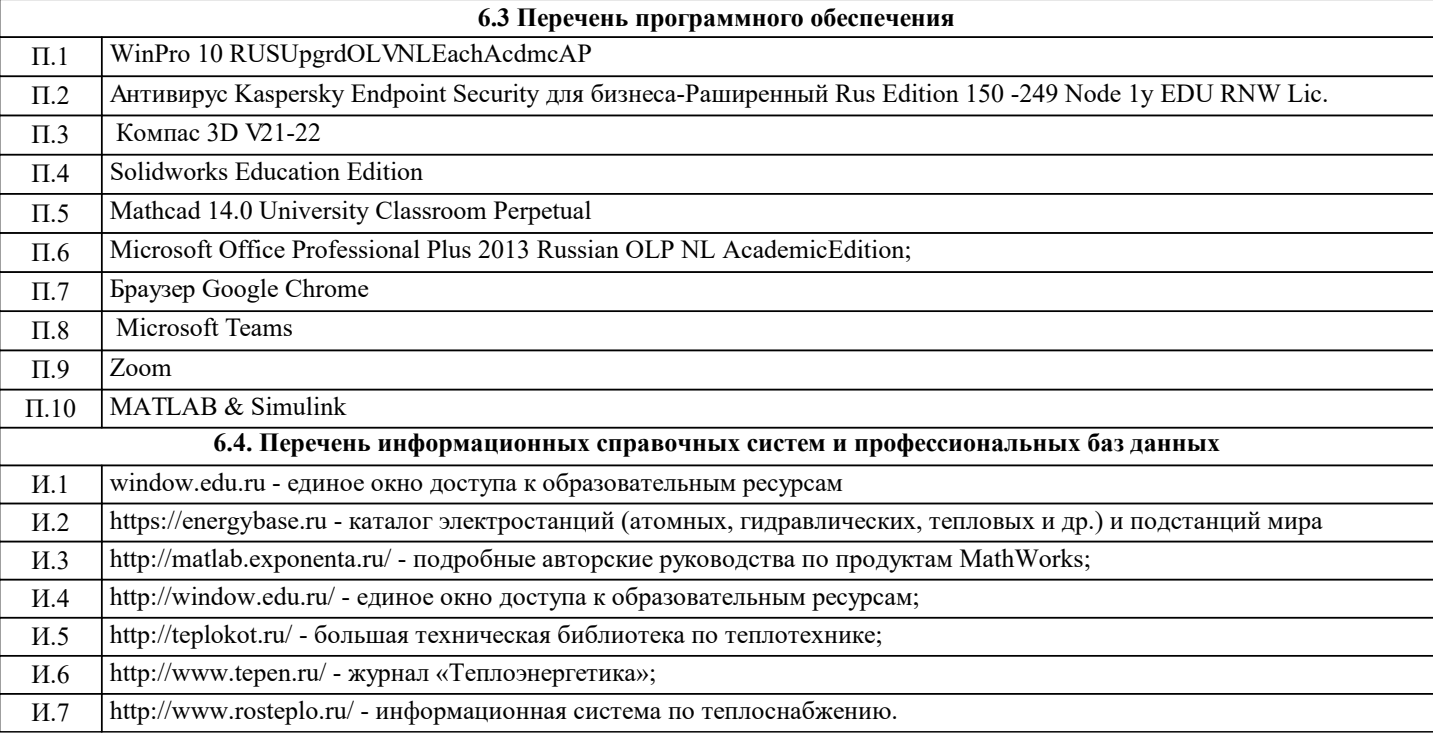

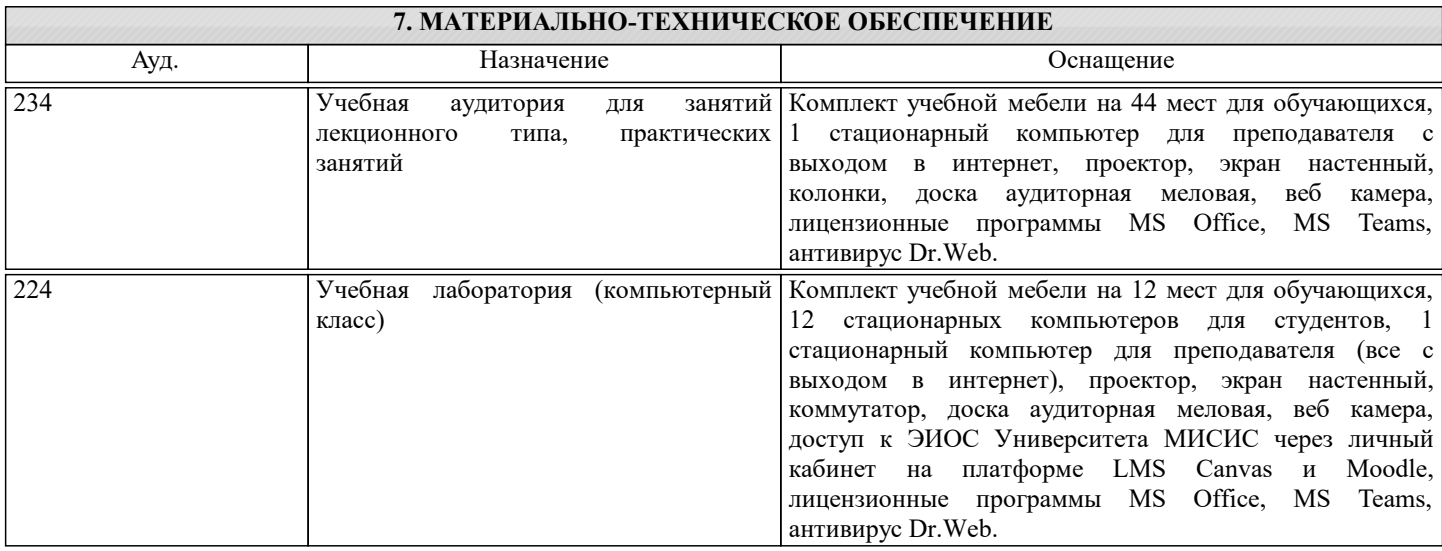

## **8. МЕТОДИЧЕСКИЕ УКАЗАНИЯ ДЛЯ ОБУЧАЮЩИХСЯ**

В процессе изучения дисциплины выделяют два вида самостоятельной работы: аудиторная и внеаудиторная. Аудиторная самостоятельная работа по дисциплине выполняется на учебных занятиях под руководством преподавателя. Внеаудиторная самостоятельная работа - планируемая учебная работа обучающимся, выполняемая во внеаудиторное время по заданию и при методическом руководстве преподавателя, но без его непосредственного участия. Самостоятельная работа, не предусмотренная программой учебной дисциплины, раскрывающей и конкретизирующей ее содержание, осуществляется обучающимся инициативно, с целью реализации собственных учебных и научных интересов. Для более эффективного выполнения самостоятельной работы по дисциплине преподаватель рекомендует источники для работы, характеризует наиболее рациональную методику самостоятельной работы, демонстрирует ранее выполненные обучающимися работы и т.п. Виды заданий для внеаудиторной самостоятельной работы, их содержание и характер могут иметь вариативный и дифференцированный характер, учитывать индивидуальные особенности обучающегося. Самостоятельная работа может осуществляться индивидуально или группами студентов online и на занятиях в зависимости от цели, объема, конкретной тематики самостоятельной работы, уровня сложности. Контроль результатов внеаудиторной самостоятельной работы осуществляется в пределах времени, отведенного на обязательные учебные занятия по дисциплине на практических, лабораторных занятиях.